## **SOLICITAÇÃO DE INCLUSÃO ou EXCLUSÃO DE PERMISSÕES - EF**

PARA COLABORADORES QUE JÁ POSSUEM CHAVE DE ACESSO NO SISTEMA.

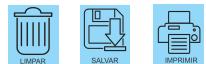

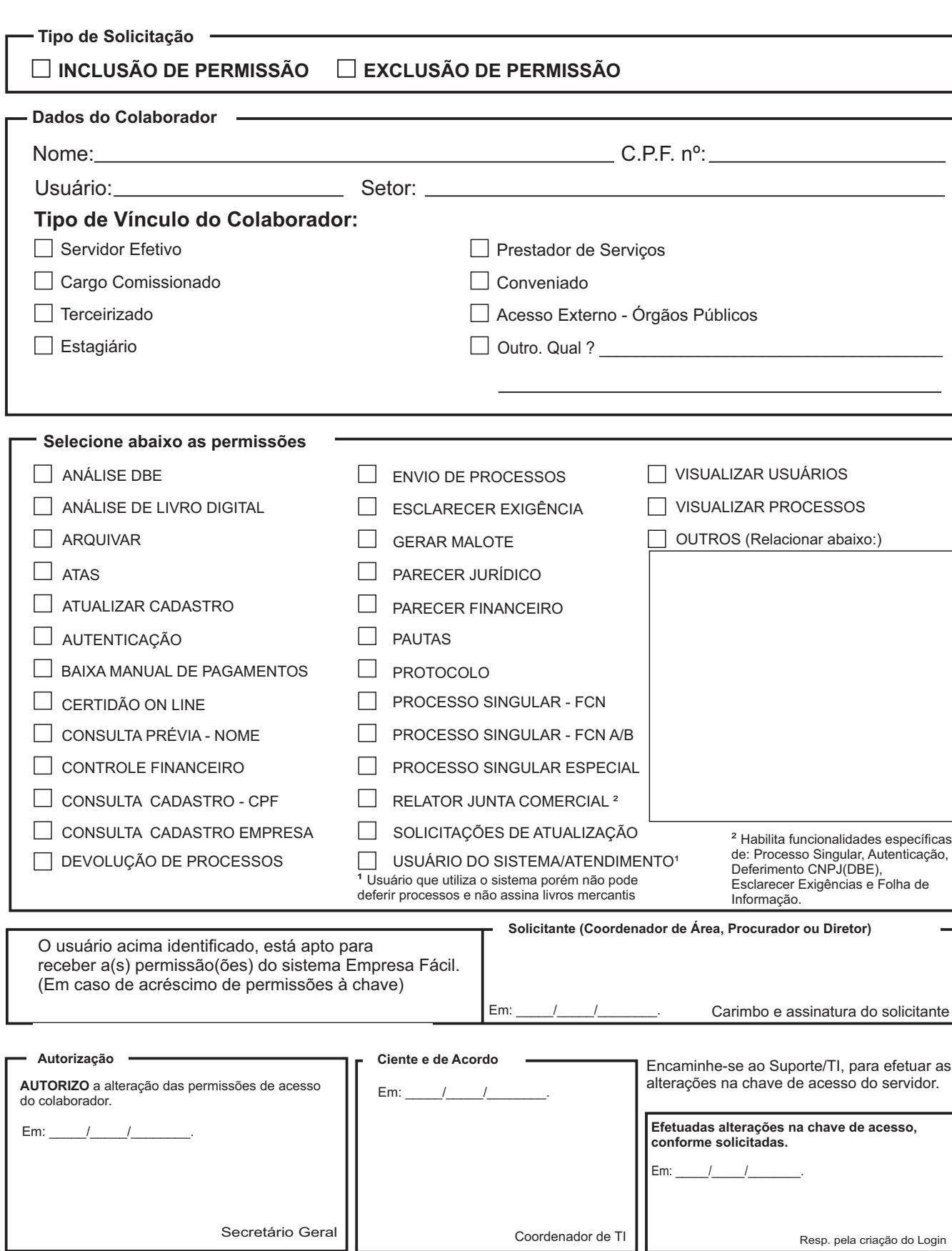